**IPView Pro Crack [Latest] 2022**

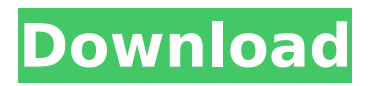

#### **IPView Pro Crack Free Download**

IPView Pro For Windows 10 Crack is the easiest to use IP camera software to install and manage your IP video surveillance system. With the use of a button, you can instantly view live video of up to 16 cameras at the same time. You can also record video to save this instant viewing, and replay recorded video at any later time. IPView Pro can be installed locally or run as a portable application. The IP cameras can be set up and be added to the IPView Pro either manually or automatically. This enables you to easily manage your surveillance system. You can also lock a camera, pause a recording session, switch between sessions, or stop a session entirely all with just a few clicks of the mouse. See live video and recorded video of up to 16 cameras at the same time. Want to control 16 cameras? Watch the activities of each one with this powerful yet easy to use software. You can set up the IP camera parameters, schedule a recording session or use the motion recording mode. You can record video and save it to the computer. You can also replay recorded video at any later time. IPView Pro lets you limit the size of recorded video files. Use multiple storage locations to save files. Automatically delete files after you reach the limit. You can log information about the IP camera when it sends and receives data including MAC address, date, and a brief description of events. All of this is saved in a log file. It keeps a log with details about MAC addresses, date, and brief description of events and can log easily encrypted data. You can set up passwords for the logs. Encrypted data is logged in a

log file, and you can set a password for the logs. Install IPView Pro on multiple computers and monitor up to 16 cameras. A MAC address limit for each camera can be set to protect your IP camera. Remote IP camera logs can also be monitored. Worth your money. I had this setup a long time ago and I still use it. If I was looking to get a new program to monitor maybe 10-20 cameras, I would definitely go with this. If you want to record a lot of footage and have a program that can automatically and intelligently save the video and send alerts and be aware of cameras that have not been monitored in a while then this is the one. Worth your time and money!Ricardo Gareca Ricardo Gareca (born November 6, 1953 in Buenos Aires, Argentina) is a retired professional

## **IPView Pro Crack+ [2022-Latest]**

IPView Pro Cracked Accounts is a software application built specifically for IP cameras that send and receive data via a computer network and the Internet. The application is able to record video streams, manage multiple devices at the same time, and can be used as your personal surveillance tool. IPView Pro Download With Full Crack sports a clean and straightforward layout that gives users the possibility to view up to sixteen cameras directly from the primary panel, switch to a full screen mode, lock the selected camera, as well as play the recorded files with an external application. When it comes to setting up the recording operations, you can manually configure the parameters, schedule a recording session, or opt for a motion recording mode,

which allows you to adjust the sensitivity level for detecting movements. What's more, the program lets you specify the IP for the cameras to be monitored, perform searches for finding the available cameras within the network, as well as save or remove cameras from the list. Other important features worth mentioning are represented by the possibility to set up alarms when motion is detected by configuring the email settings, limit each recorded file to a selected size, specify the saving directory, pick the maximum space occupied on the disk by the recorded files, as well as automatically delete items when the limit is reached. IPView Pro Download With Full Crack also keeps a log with details about MAC addresses, date, and brief description of events, and lets you encrypt data by setting up passwords. All things considered, IPView Pro provides an intuitive layout and useful features for helping you monitor multiple cameras and save the recorded files to the computer. User Review "IPView Pro is a software application built specifically for IP cameras that send and receive data via a computer network and the Internet. The application is able to record video streams, manage multiple devices at the same time, and can be used as your personal surveillance tool. IPView Pro sports a clean and straightforward layout that gives users the possibility to view up to sixteen cameras directly from the primary panel, switch to a full screen mode, lock the selected camera, as well as play the recorded files with an external application. When it comes to setting up the recording operations, you can manually configure the parameters, schedule a recording session, or opt for a motion recording mode, which allows you to adjust the sensitivity level for detecting movements. What's

more, the program lets you specify the IP for the cameras to be monitored, perform searches for finding the available cameras within the network, as well as save or remove cameras from the list b7e8fdf5c8

#### **IPView Pro Crack + Free PC/Windows [April-2022]**

Record video from up to 16 IP cameras simultaneously Monitor recording in up to 4 simultaneous views Play recorded video streams with an external application Monitor in real time, schedule and receive alarm emails Monitor at the local network level Shows the available network cameras in the network Show available network cameras in the network Open the network cameras by IP address Control multiple cameras by a keyboard shortcut Screenshots IPView Pro is a software application built specifically for IP cameras that send and receive data via a computer network and the Internet. The application is able to record video streams, manage multiple devices at the same time, and can be used as your personal surveillance tool. IPView Pro sports a clean and straightforward layout that gives users the possibility to view up to sixteen cameras directly from the primary panel, switch to a full screen mode, lock the selected camera, as well as play the recorded files with an external application. When it comes to setting up the recording operations, you can manually configure the parameters, schedule a recording session, or opt for a motion recording mode, which allows you to adjust the sensitivity level for detecting movements. Other important features worth mentioning are represented by the possibility to set up alarms when motion is detected by configuring the email settings, limit each recorded file to a selected size, specify the saving directory, pick the maximum space occupied on the disk by the recorded files, as well as

automatically delete items when the limit is reached. IPView Pro also keeps a log with details about MAC addresses, date, and brief description of events, and lets you encrypt data by setting up passwords. All things considered, IPView Pro provides an intuitive layout and useful features for helping you monitor multiple cameras and save the recorded files to the computer. IPView Pro Description: Record video from up to 16 IP cameras simultaneously Monitor recording in up to 4 simultaneous views Play recorded video streams with an external application Monitor in real time, schedule and receive alarm emails Monitor at the local network level Shows the available network cameras in the network Show available network cameras in the network Open the network cameras by IP address Control multiple cameras by a keyboard shortcut Screenshots IPView Pro is a software application built specifically for IP cameras that send and receive data via a computer network and the Internet. The application is able to record video streams, manage multiple devices at the same time, and can be used as your personal surveillance tool. IPView Pro sports a clean and straightforward layout

## **What's New in the?**

- Support for up to 16 IP cameras connected on a wireless network - Snapshot view of up to 16 cameras at the same time - 4 capture modes: Manual recording, VCR recording, Motion recording and Notify (with email sending) - Video playback with graphic equalizer, B/W video, RGB video and YUV video - Video conferencing with audio adjustment - Management of

multiple recordings (Change the recording from previous session) - Management of cameras (monitoring multiple cameras) - Recording configuration (Manual recording, VCR recording and Motion recording) - Compression (zipped video) - Frames (best video quality) - Image quality (Adjust the total image quality level) - Frames per second (Optimal video frame rate) - Bitrate (Optimal bitrate) - Audio codec (Optimal bitrate for audio codec) - Audio quality - Password Encryption - Alarm settings (Play a sound or send email when motion is detected) - Schedule recording (Set a date and time to record) - Naming convention for images (date of creation, file name etc.) - Security (Filter out invalid MAC address) - Dynamic IP address (Add new IP for the cameras) - Password access (change the password of your camera) - Download IP camera firmware (Download IP camera firmware) - Download camera image (Download camera firmware) - File search (search different cameras) - Search camera files from a directory (search from a specific directory) - File size (limit recording file size) - Limit the free space (Delete the old files and create new files of certain size) - Move camera to top of list (Move one camera at the top of list) - Move camera to bottom of list (Move one camera at the bottom of list) - Delete camera from list (Remove one camera from the list) - Sort camera order (Change order of cameras) - Bookmark camera (Bookmark one camera) - Camera (Connection) - Settings (Connection) - Display format (Change the video format: B/W video, RGB video, YUV video) - Video quality (Adjust the total video quality level) - Audio codec (Optimal bitrate for audio codec) - Audio quality - Frames per second (Optimal video frame rate) - Bitrate (Optimal

bitrate) - Video compressor -

### **System Requirements:**

Minimum: OS: Windows Vista/7/8/8.1/10 Processor: Intel i5, i7 Memory: 4GB Graphics: GeForce 9500GT or better (recommended) DirectX: Version 11 Storage: 15GB available space Additional Notes: • After you download the game, launch it and click on the "Installed" tab. Then click on "Update" • Copy the files downloaded from your game to your installation directory. (See above for how to

# Related links:

<https://betrayalstories.com/dvd43-plug-in-crack-license-key-for-pc-updated/> [https://stellarismods.com/wp-content/uploads/2022/07/ImRe\\_Free\\_Download.pdf](https://stellarismods.com/wp-content/uploads/2022/07/ImRe_Free_Download.pdf) <https://www.mil-spec-industries.com/system/files/webform/DVD-to-VCD-Ripper.pdf> [https://www.lebanontownhall.org/sites/g/files/vyhlif4596/f/pages/birth\\_record\\_request.pdf](https://www.lebanontownhall.org/sites/g/files/vyhlif4596/f/pages/birth_record_request.pdf) <https://www.mil-spec-industries.com/system/files/webform/eleger95.pdf> [https://ozrural.com/index.php/advert/foo-input-monkey-2-2-1-crack-keygen-for-lifetime-free](https://ozrural.com/index.php/advert/foo-input-monkey-2-2-1-crack-keygen-for-lifetime-free-download-for-pc/)[download-for-pc/](https://ozrural.com/index.php/advert/foo-input-monkey-2-2-1-crack-keygen-for-lifetime-free-download-for-pc/) <http://livefitmag.online/?p=7843> <https://relish-bakery.com/2022/07/05/display-hexadecimal-activex-ocx-crack-download-pc-windows/> <https://lovelace.com/sites/default/files/webform/resume-submissions/ForPilots-TestPrep.pdf> <http://iptvpascher.com/?p=31049> <https://rerummea.com/wp-content/uploads/2022/07/dalhil.pdf> <http://rastadream.com/?p=29030> <https://radiaki.com/?p=6311> <https://www.globemeets.com/wp-content/uploads/2022/07/marikymb.pdf> <https://thehomeofheroes.org/magic-phrase-generator-with-serial-key-free-pc-windows-latest/> <https://cashonhomedelivery.com/wp-content/uploads/2022/07/NutriMex.pdf> <https://wakelet.com/wake/UU0uYbwtFGMkBcRhGxz2L> https://rxcmarket.com/wp-content/uploads/2022/07/Rendera\_Crack\_\_Free\_PCWindows.pdf <https://www.marocjobs.org/writeway-crack-activation-key-final-2022/> <https://tazeleblebial.com/wp-content/uploads/2022/07/nerkal.pdf>